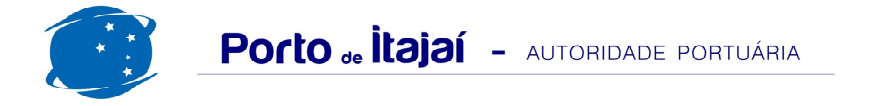

## **PORTONAVE - ABRIL - 2012**

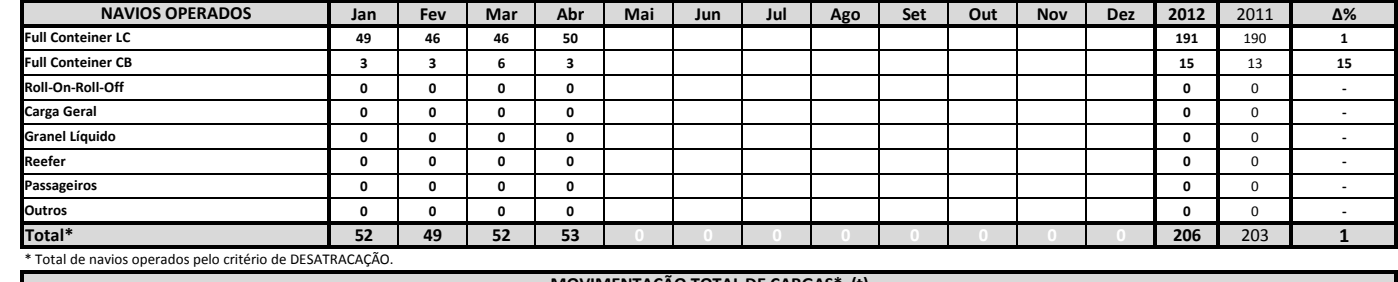

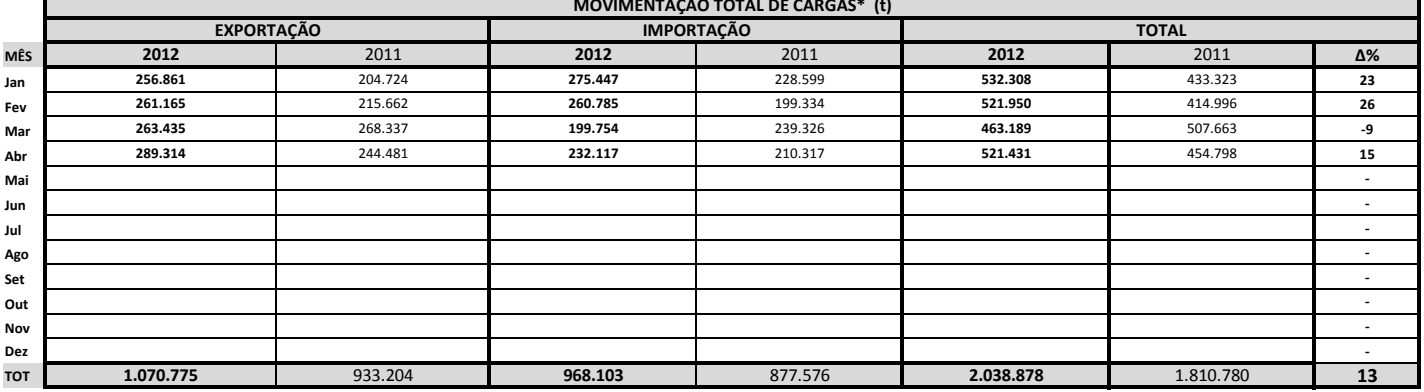

\* Considerando toda a movimentação, seja de carga a granel, em contêiner ou contêineres vazios.

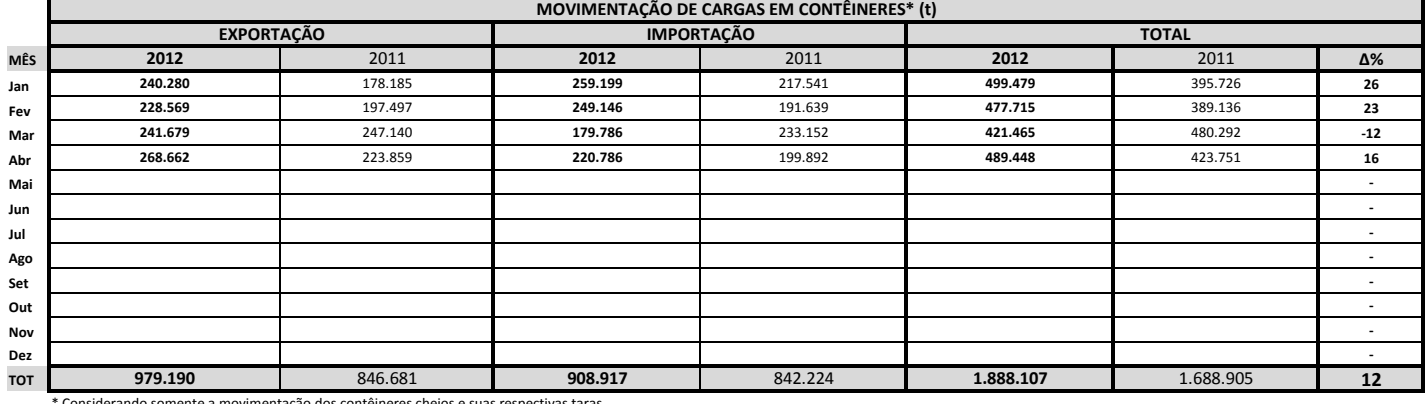

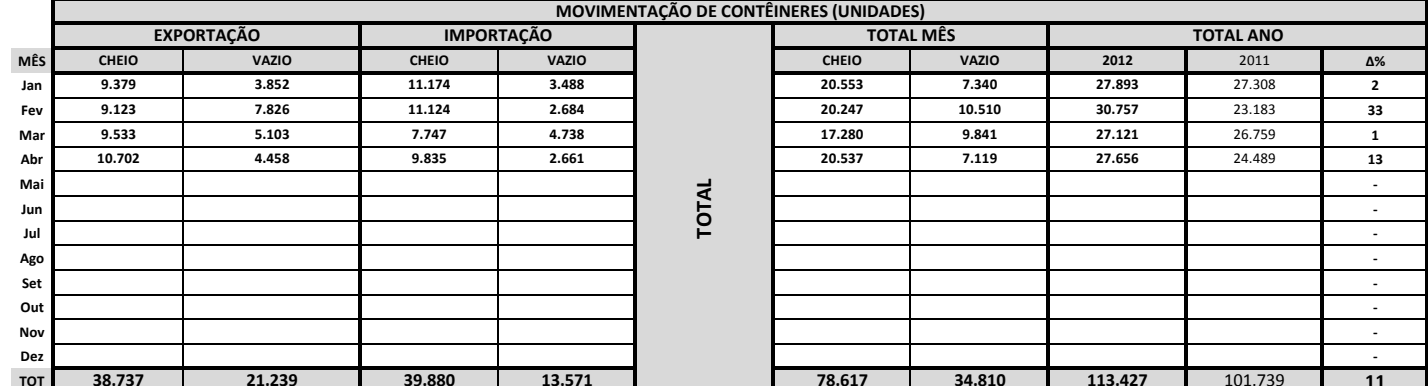

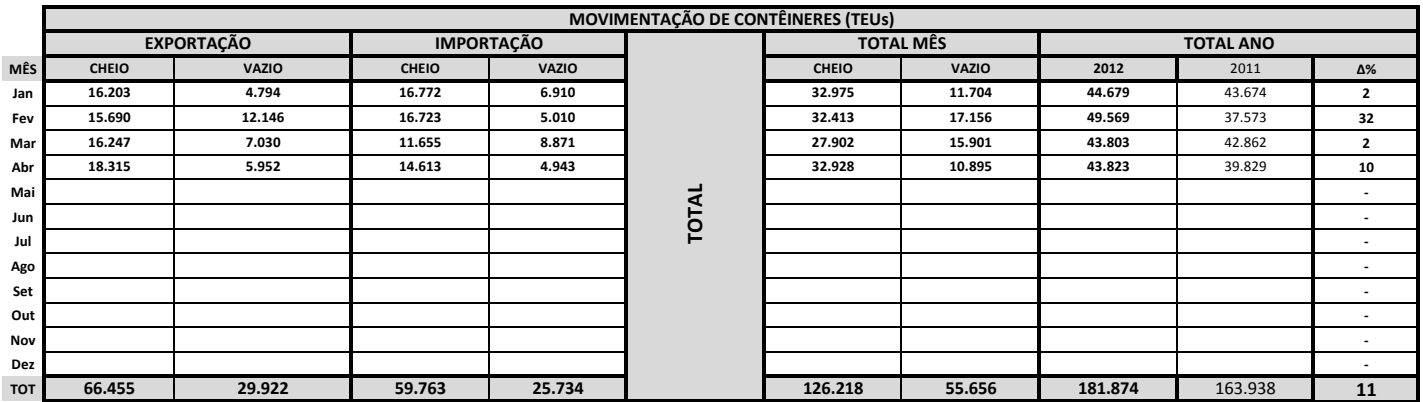

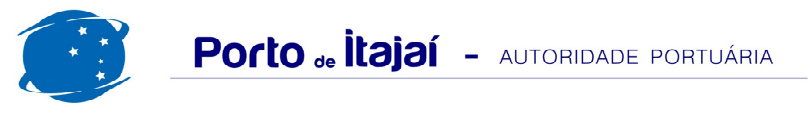

## PORTONAVE - ABRIL - 2012

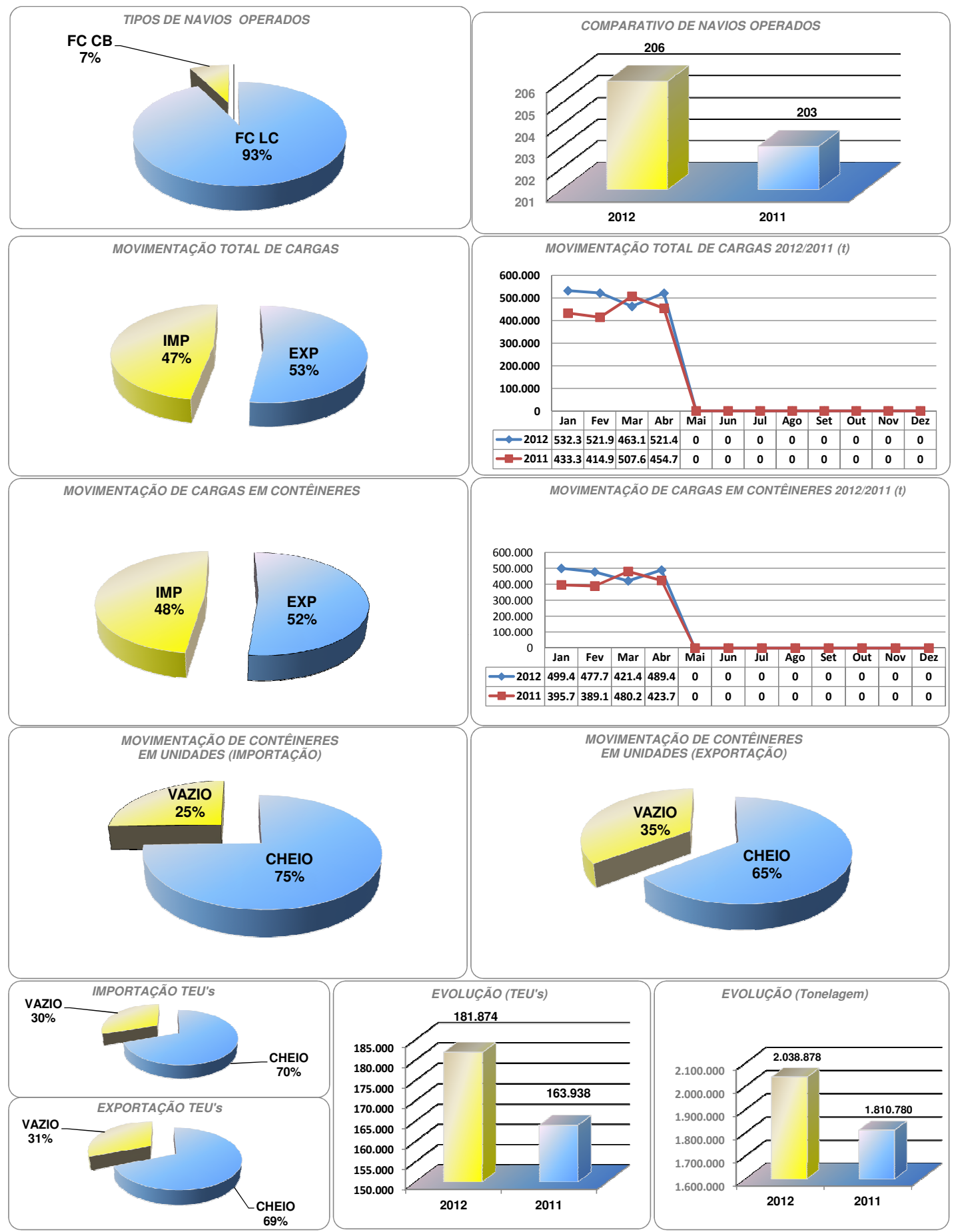